## คู่มือการใช้บริการ Bill-Payment

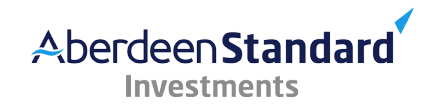

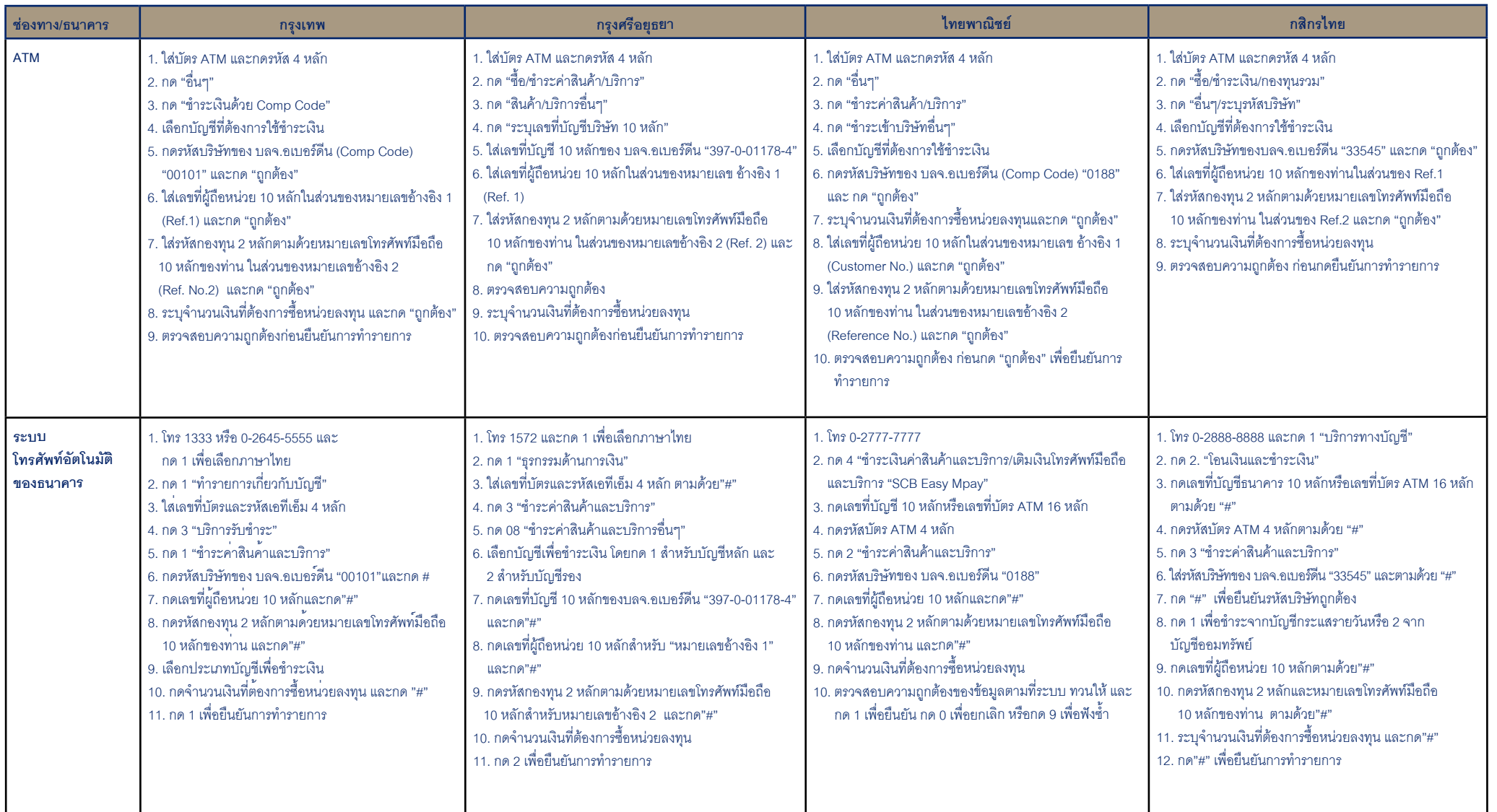

## คู่มือการใช้บริการ Bill-Payment

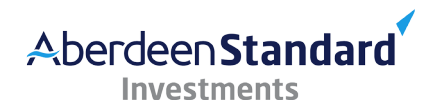

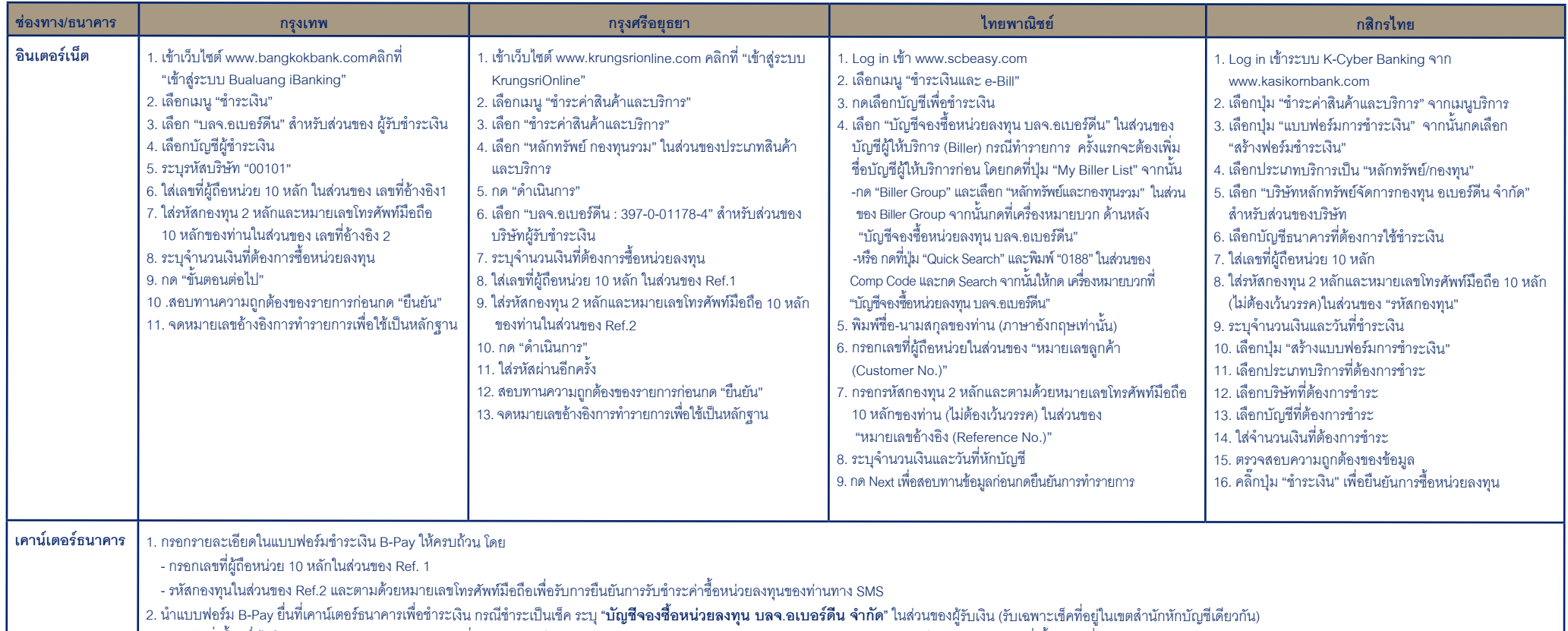

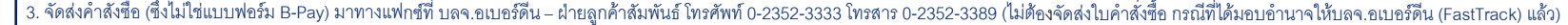

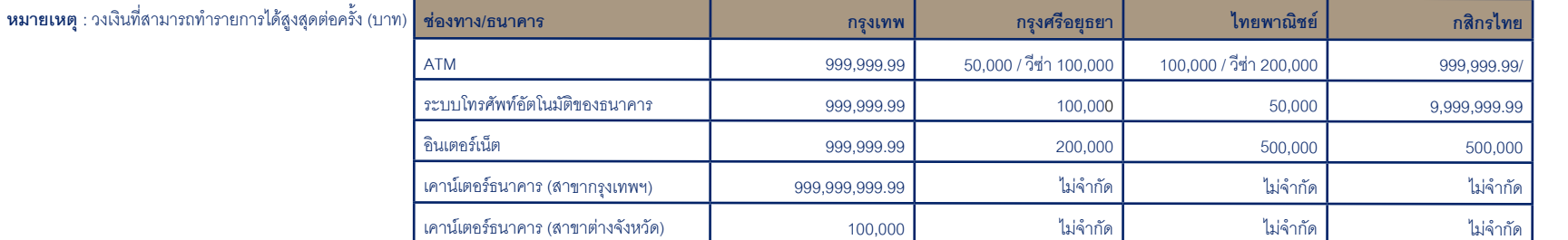